# Faites plus avec moins de code grâce aux # [Attributs] PHP

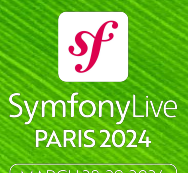

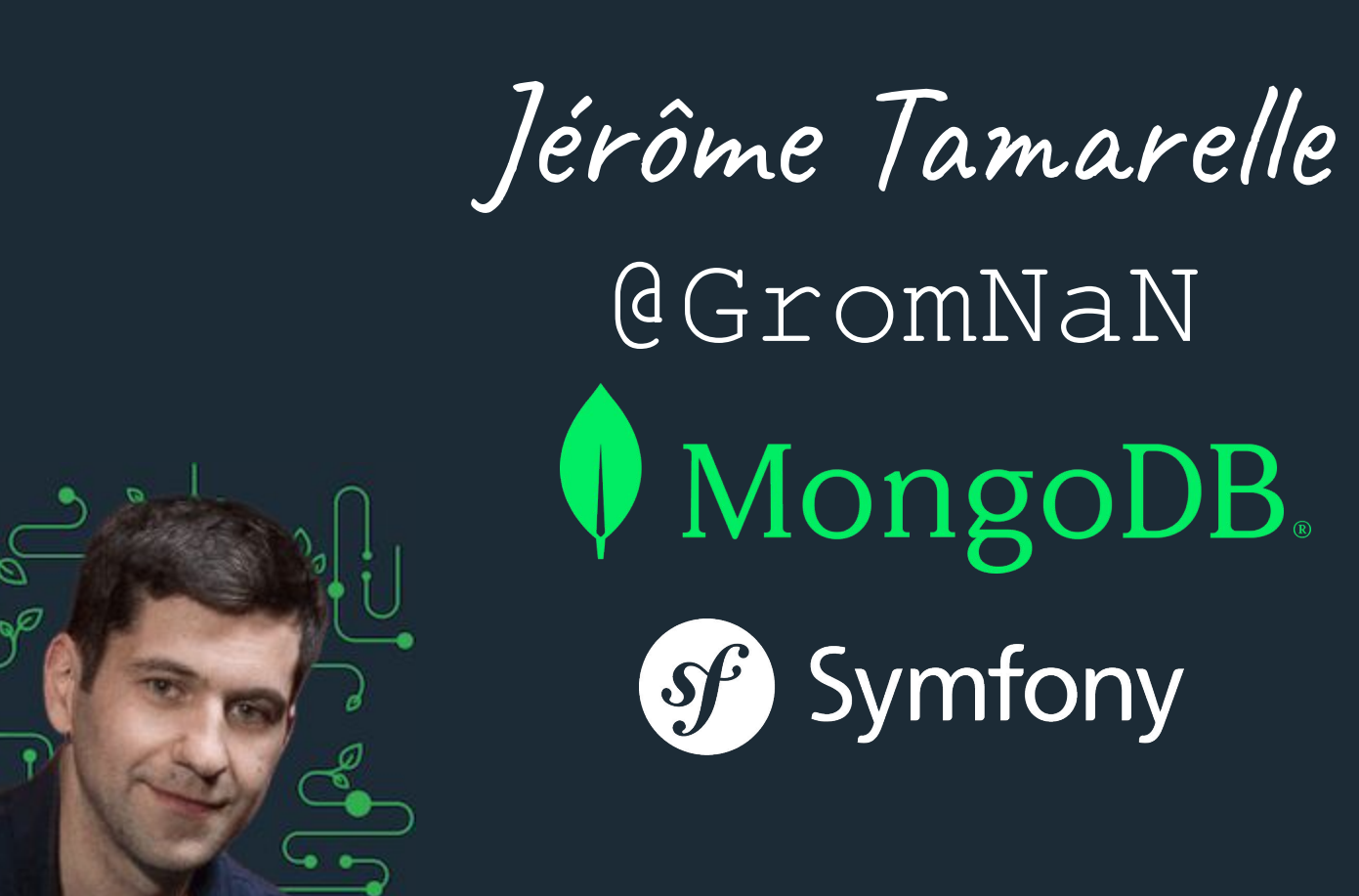

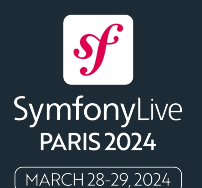

#### pecl install mongodb

#### composer require mongodb/mongodb

composer require doctrine/mongodb-odm-bundle

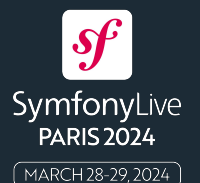

# #[Attribute]

#### depuis PHP 8.0 – 26 Novembre 2020

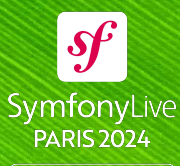

### **Syntaxe**

# <<Attribute>> @@Attribute

#[Attribute]

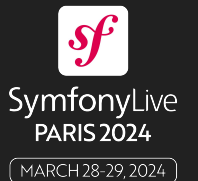

## PHP 7.4 *#[todo] comment*

## PHP 8.0 #[todo] comment

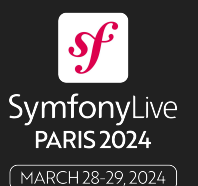

## **Natifs**

dans Symfony

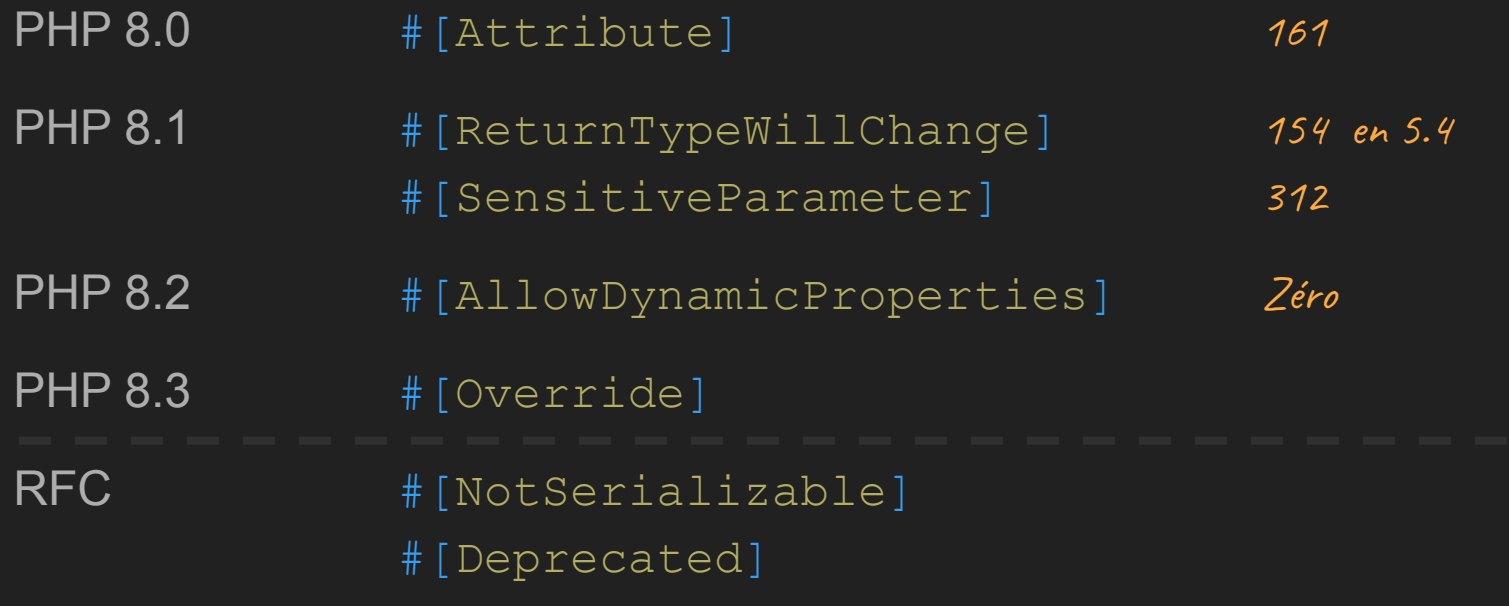

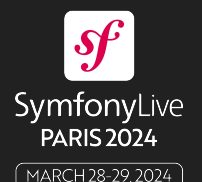

composer require --dev jetbrains/phpstorm-attributes

#[Jetbrains\PhpStorm\Deprecated(message: …)] #[Jetbrains\PhpStorm\ArrayShape([…])] #[Jetbrains\PhpStorm\ObjectShape([…])] #[Jetbrains\PhpStorm\Immutable] #[Jetbrains\PhpStorm\Pure] #[Jetbrains\PhpStorm\ExpectedValues] #[Jetbrains\PhpStorm\NoReturn] #[Jetbrains\PhpStorm\Language('regex')] Supplanté par :never

RFC en cours

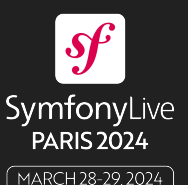

```
#[ArrayShape([
    'id' \Rightarrow 'int''name' => 'string','foo' => App\PHP8\Foo::class,
1)1function user(): array\{ \ldots \}$u = user();$u;
```
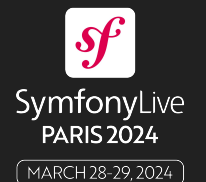

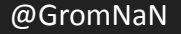

namespace Symfony\Component\Scheduler\**Attribute**;

```
#[\Attribute]
class AsCronTask
    public function __construct(
        public readonly string $expression,
                                   L'attribut qui définit
                                   une classe d'attribut
```
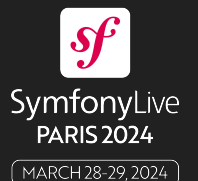

use Symfony\Component\Scheduler\Attribute\AsCronTask;

```
#[AsCronTask('30 12 * * *')]
class SendDailyJokes
    public function __invoke()
```
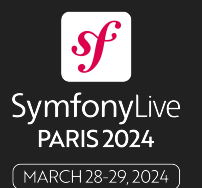

#### \$reflection = new \ReflectionClass(SendDailyJokes::class);

foreach (\$reflection->getAttributes() as \$attribute) { \$attribute->getName(); // 'AsCronTask'  $$attribute->getArguments()$ ; // ['30 12 \* \* \*']  $$attribute->newInstance()$ ; // new AsCronTask('30 12 \* \* \*')

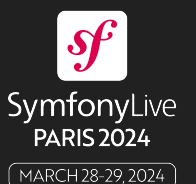

```
#[AsCronTask(expression: '30 12 * * *')]
class SendDailyJokes
```
#### **Symfony Backward Compatibility Promise**

Parameter names are only covered by the compatibility promise for constructors of Attribute classes.

Using PHP named arguments for other classes might break your code when upgrading to newer Symfony versions.

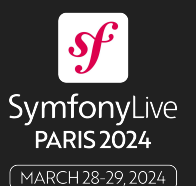

#### #[AsCronTask('30 12 \* \* \* '), AllowDynamicProperties]

```
class SendDailyJokes
  public function invoke()
```
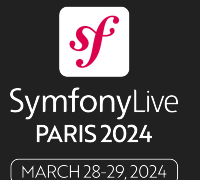

```
#AsCronTask('30 12 * * * '),
  AllowDynamicProperties
class SendDailyJokes
  public function invoke()
```
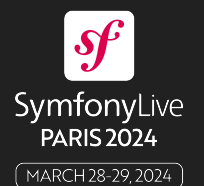

```
#[AsCronTask('30 12 * * *')]
# [AllowDynamicProperties]
```

```
class SendDailyJokes
  public function invoke()
```
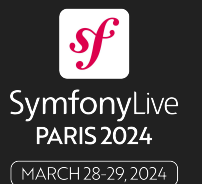

# PER Coding Style 2.0

https://www.php-fig.org/per/coding-style/

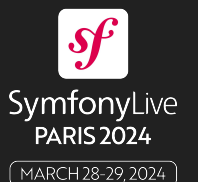

#### \$reflection = new \ReflectionClass(SendDailyJokes::class);

#### \$reflection->getAttributes(AsCronTask::class);

Filtre les attributs avec ce nom de classe

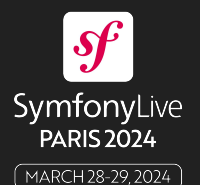

namespace Symfony\Component\Scheduler\Attribute;

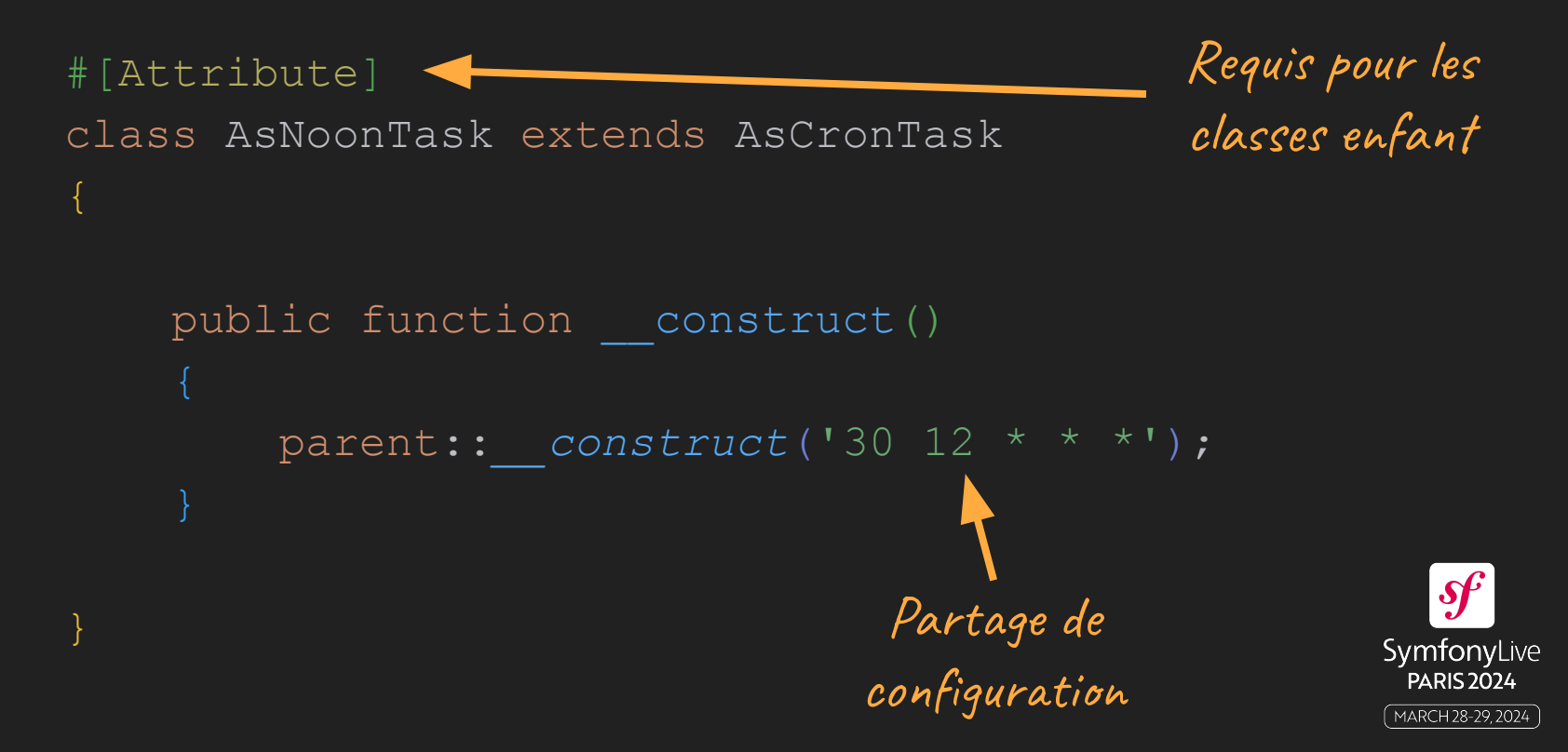

namespace Symfony\Component\Scheduler\Attribute;

```
#[Attribute(Attribute::TARGET_CLASS)]
class AsNoonTask extends AsCronTask
    public function __construct()
         parent::__construct('30 12 * * *');
                                         Attribut utilisable sur 
                                         les classes uniquement
```
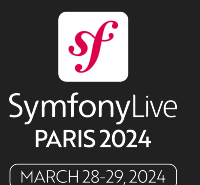

use Symfony\Component\Scheduler\Attribute\AsCronTask;

```
#[AsNoonTask]
class SendDailyJokes
     public function __invoke()
```
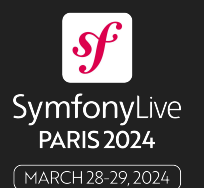

#### $$reflection = new \reflectionClass(SendDailyDaddokes::class);$

#### \$reflection->getAttributes(AsCronTask::class,

\ReflectionAttribute::*IS\_INSTANCEOF*);

Filtre sur toutes les classes qui dérivent de AsCronTask

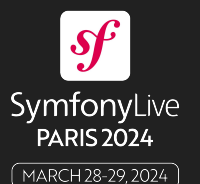

# #[Entity]

## #[Document]

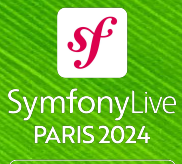

```
use Doctrine\ORM\Mapping as ORM;
```

```
#[ORM\Entity]
#[ORM\Table(table: 'dad_joke')]
class Joke
```
 public function \_\_construct( #[*ORM*\Id, *ORM*\GeneratedValue] public ?int \$id = null,

```
 #[ORM\Column]
public string $joke = '',
```
Configuration des propriétés

Type SQL déduit du typage natif

```
\mathcal{S}SymfonyLive
   PARIS 2024
 MARCH 28-29, 2024
```

```
@GromNaN
```
use Doctrine\ODM\MongoDB\Mapping\Annotations as ODM; use MongoDB\BSON\ObjectId;

```
#[ODM\Document(collection: 'dad_jokes')]
    class Joke
                                                Valeur par défaut avec new
                                                                   (PHP 8.1)
         public function __construct(
              #[ODM\Id]
              public readonly string $id = new ObjectId(),
                                                 Identifiant généré
              #[ODM\Field]
    public string $joke = '',
                                                     côté client\mathcal{S}^{\mu}SymfonyLive
                                   MongoDB.
                                                                        PARIS 2024
@GromNaN
                                                                       MARCH 28-29, 2024
```
use Doctrine\ODM\MongoDB\Types\Type;

#[*ODM*\Field(type: Type::*DATE\_IMMUTABLE*)] public \DateTimeImmutable \$createdAt = new DatePoint(),

#[*ODM*\Field(type: Type::*BINDATA*, name: 'body')] public string \$joke = '' ,

```
#[ODM\Field]
public int $likes = 0,
```
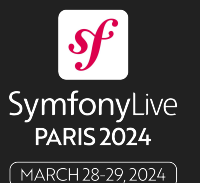

use Symfony\Component\Validator\Constraints as Assert;

#[*Assert*\DateTime]

public \DateTimeImmutable \$createdAt = new DatePoint(),

#[*Assert*\NotBlank]

```
public string $joke = ''
,
```
#[*Assert*\PositiveOrZero]

```
public int $likes = 0,
```
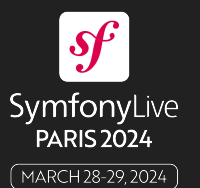

use Symfony\Component\Validator\Constraints as Assert;

```
#[Assert\DateTime]
#[ODM\Field(type: Type::DATE_IMMUTABLE)]
public \DateTimeImmutable $createdAt = new DatePoint(),
```

```
#[Assert\NotBlank]
#[ODM\Field(type: Type::BINDATA, name: 'body')]
public string $joke = ''
,
```

```
#[Assert\PositiveOrZero]
#[ODM\Field]
public int $likes = 0,
```
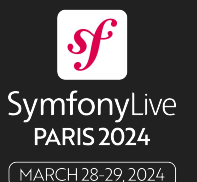

```
#[ODM\Field(type: Type::COLLECTION)]
                                                  Attributs imbriqués
#[Assert\Collection(
    fields: [
         'url' => new Assert\Url(),
          'caption' => new Assert\NotBlank(),
                                                Condition utilisant 
                                               ExpressionLanguage#[Assert\When(
    expression: 'this.public === true',
    constraints: [
         new Assert\Count(min: 1, max: 10),
   \vert,
                                                                \boldsymbol{\mathcal{S}}public array $photos = [],
                                                             SymfonyLive
                                                               PARIS 2024
```
MARCH 28-29, 2024

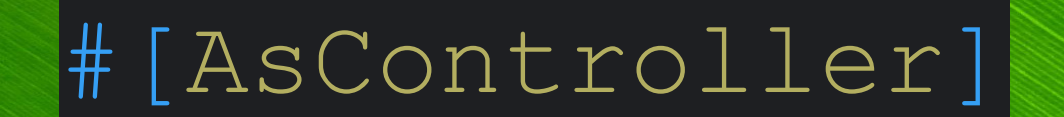

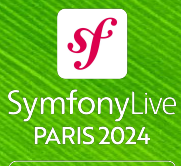

```
App\Controller\:
```

```
 resource: '../src/Controller/'
```
public: true

```
tags: [ 'controller.service arguments' ]
```
calls:

- [ setContainer, [ '@abstract controller.locator' ] ]

#### abstract controller.locator:

 class: Symfony\Component\DependencyInjection\ServiceLocator arguments:

```
 - router: '@router'
```

```
 request_stack: '@request_stack'
```
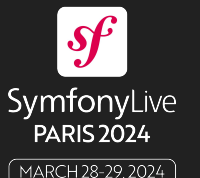

```
App\Controller\:
    resource: '../src/Controller/'
    public: true
   tags: [ 'controller.service arguments' ]
    autowire: true
    autoconfigure: true
```
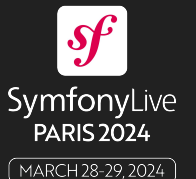

```
#[AsController]
class HomeController
    #[Route('/', name: 'home')]
    #[Template('home/index.html.twig')]
    public function __invoke(): array
        return [];
                                Active l'autoconfiguration
```
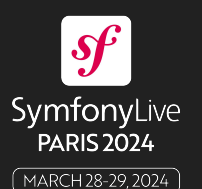

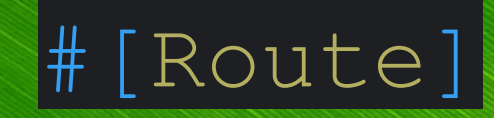

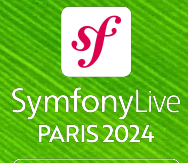

@GromNaN

MARCH 28-29, 2024

#### ❯ bin/console debug:router

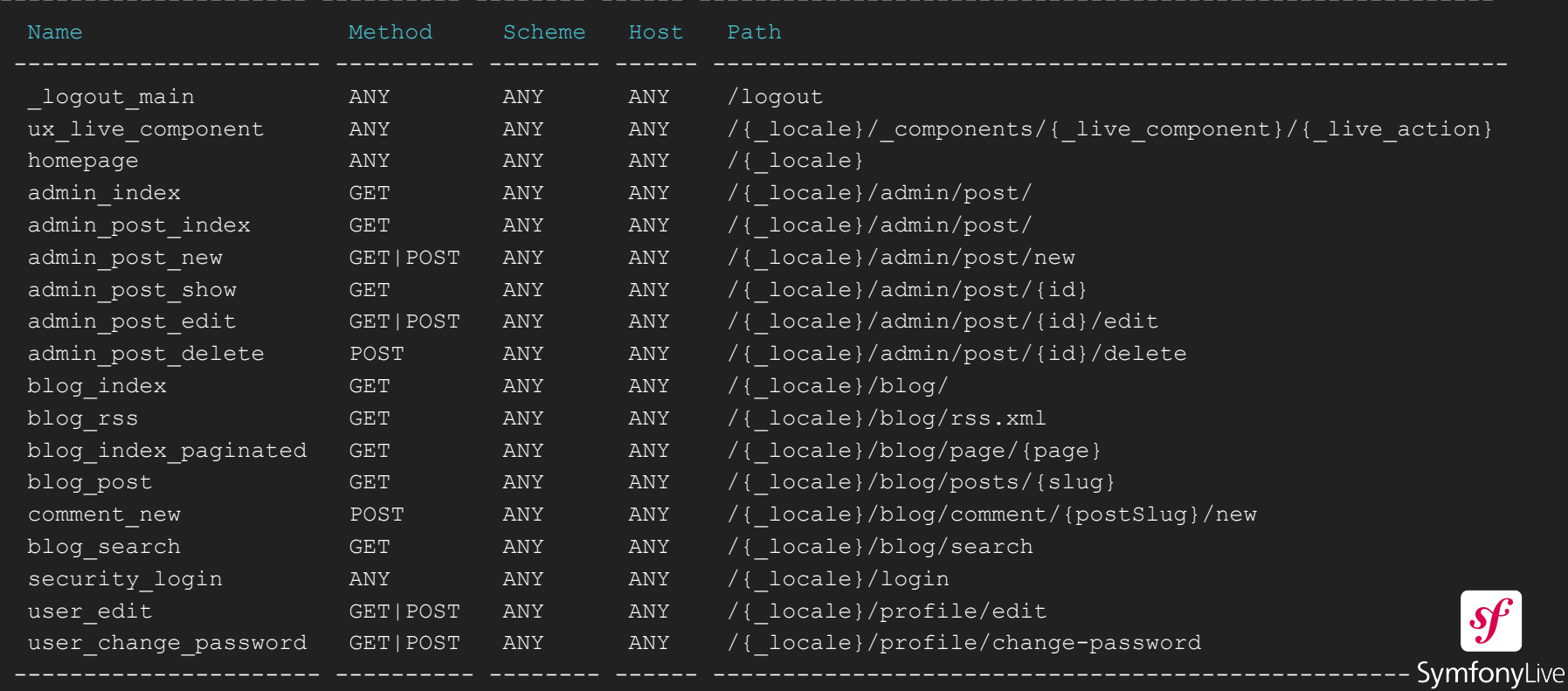

 $PARIS2O24$ 

MARCH 28-29, 2024

### SensioFrameworkExtraBundle c'est fini !!!

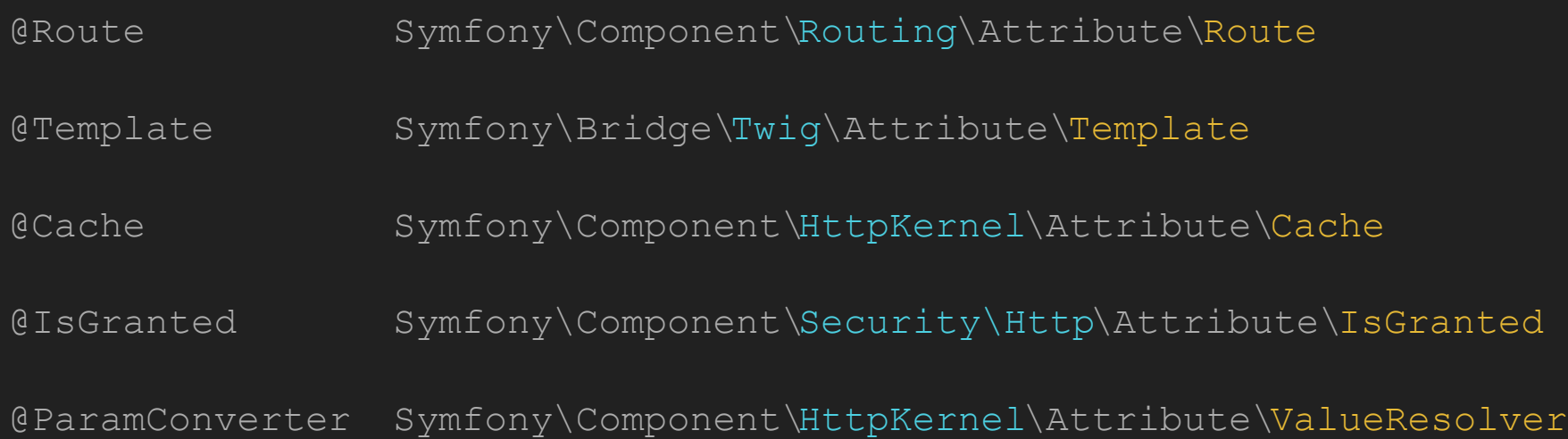

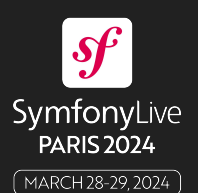
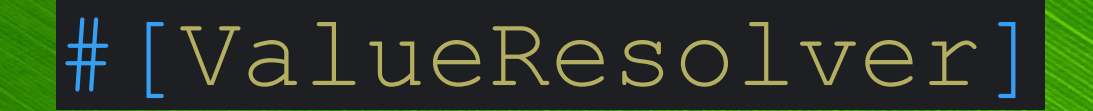

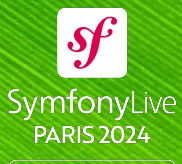

# # [AsDecorator]|

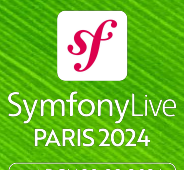

# #[AsDecorator(decorates: 'router')] class DecoratedRouter implements RouterInterface public function \_\_construct( private RouterInterface \$router, private LoggerInterface \$logger, public function generate(string \$name, array \$parameters) \$this->logger->info('Generate {name}', ['name' => \$name]); Service décoré

return \$this->router->generate(\$name, \$parameters);

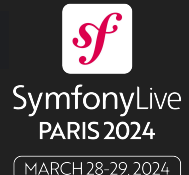

# # [AsEventListener]|

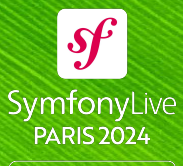

@GromNaN

MARCH 28-29, 2024

class AppListener implements EventSubscriberInterface public static function getSubscribedEvents(): array

public function onRequest(RequestEvent \$event): void

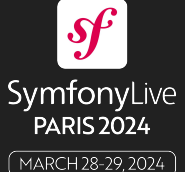

```
class AppListener implements EventSubscriberInterface
        public static function getSubscribedEvents(): array
            return [
                 KernelEvents::REQUEST => ['onRequest', 10],
            ];
        public function onRequest(RequestEvent $event): void
                                                                  SymfonyLive
                                                                   PARIS 2024
@GromNaN
                                                                  MARCH 28-29, 2024
```
 $\boldsymbol{\mathcal{S}}\!\boldsymbol{f}$ 

```
class AppListener
```
## #[AsEventListener(KernelEvents::*REQUEST,* 10)]

```
 public function onRequest(RequestEvent $event): void
                                                                                                \mathcal{S}^{\mu}SymfonyLive
                                                                                              PARIS 2024
@GromNaN
                                                                                             ้ MARCH 28-29, 2024 `
```
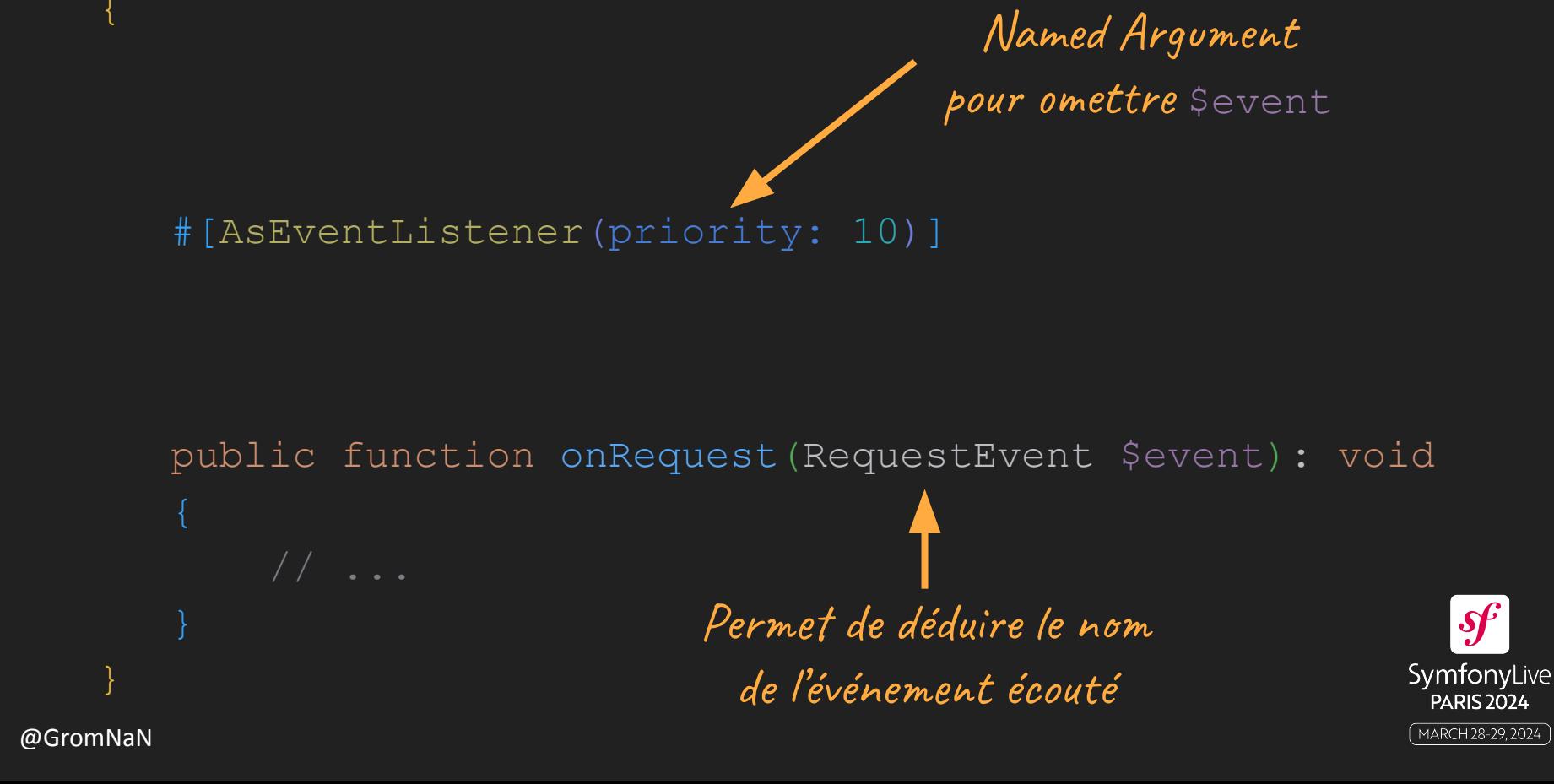

### class AppListener

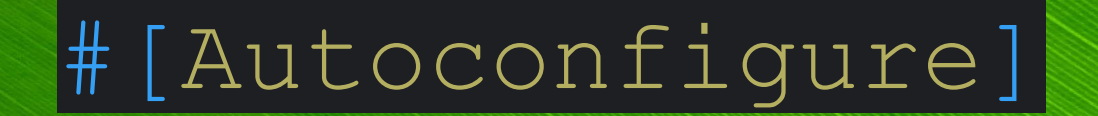

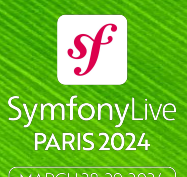

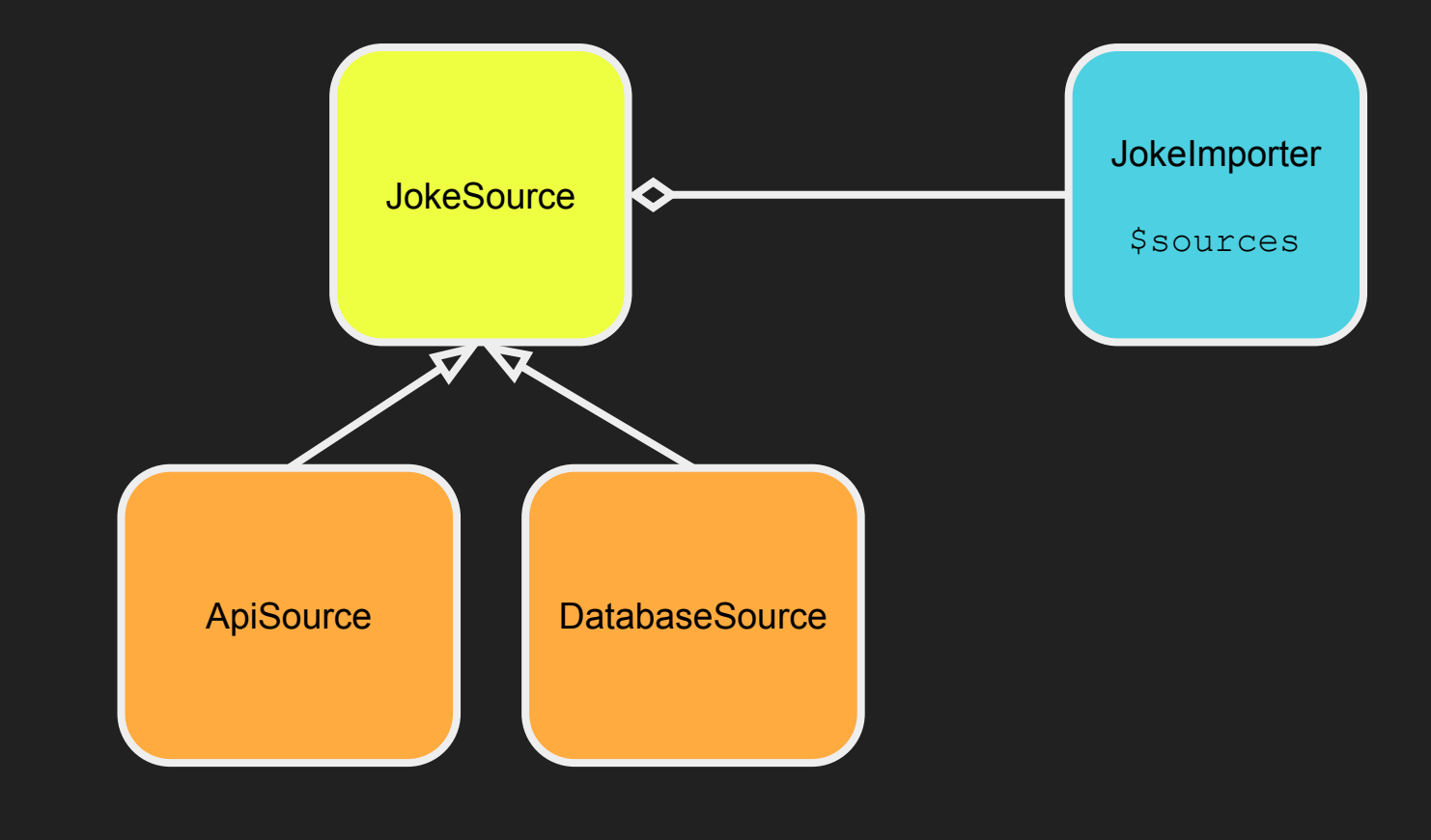

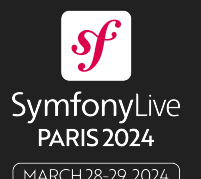

## interface JokeSource

public function getJokes(): array;

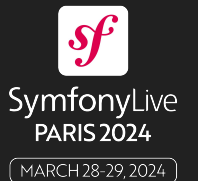

```
class ApiJokeSource implements JokeSource
      public function getJokes(): array
             return [\n\begin{matrix} \n\end{matrix}^* \dots \n\begin{matrix} \n\end{matrix}^*];
```
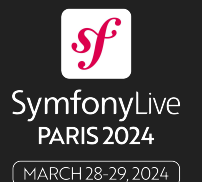

```
class JokeImporter
     /** @param iterable<JokeSource> $sources */
     public function __construct(
         private iterable $sources
     ) {}
     public function import()
         foreach ($this->sources as $source) {
             $jokes = $source->getJokes();
```
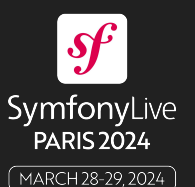

## #[Autoconfigure(tags: [['app.joke\_source' => []]])] interface JokeSource

public function getJokes(): array;

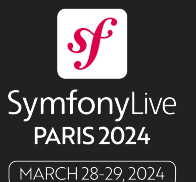

#[AutoconfigureTag('app.joke\_source')] interface JokeSource

Etend et spécialise #[Autoconfigure]

public function getJokes(): array;

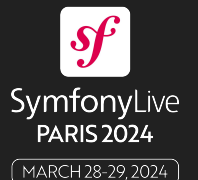

```
#[AutoconfigureTag(self::TAG)]
interface JokeSource
    public const TAG = 'app.joke_source';
```

```
 public function getJokes(): array;
```
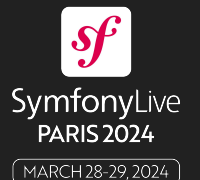

```
#[AutoconfigureTag(static::TAG)]
interface JokeSource
    public const TAG = 'app.joke_source';
    public function getJokes(): array;
```
Compile Error: **static::class** cannot be used for compile-time class name resolution

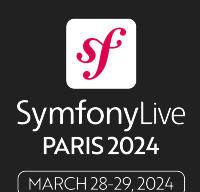

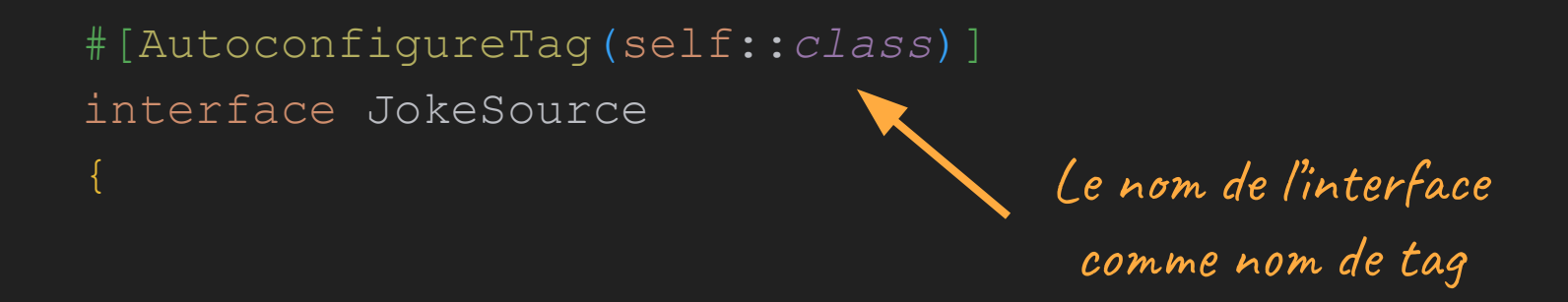

public function getJokes(): array;

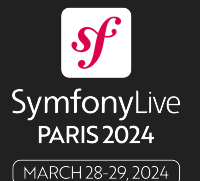

#[AutoconfigureTag] interface JokeSource

public function getJokes(): array;

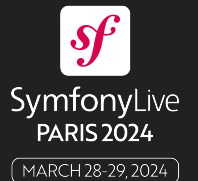

```
class JokeImporter
     /** @param iterable<JokeSource> $sources */
     public function __construct(
         #[AutowireIterator(JokeSource::class)]
         private iterable $jokeSources,
                                   Nom du tag
```
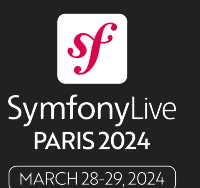

```
#[AsTaggedItem(priority: 10)]
class ApiJokeSource implements JokeSource
      public function getJokes(): array
           return [\begin{array}{ccc} \n\sqrt{x} & \dots & \sqrt{x} \\
\end{array}];
                                                     Pour maîtriser l'ordre 
                                                        dans l'itérateur
```
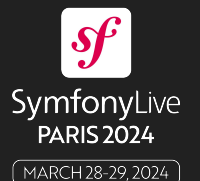

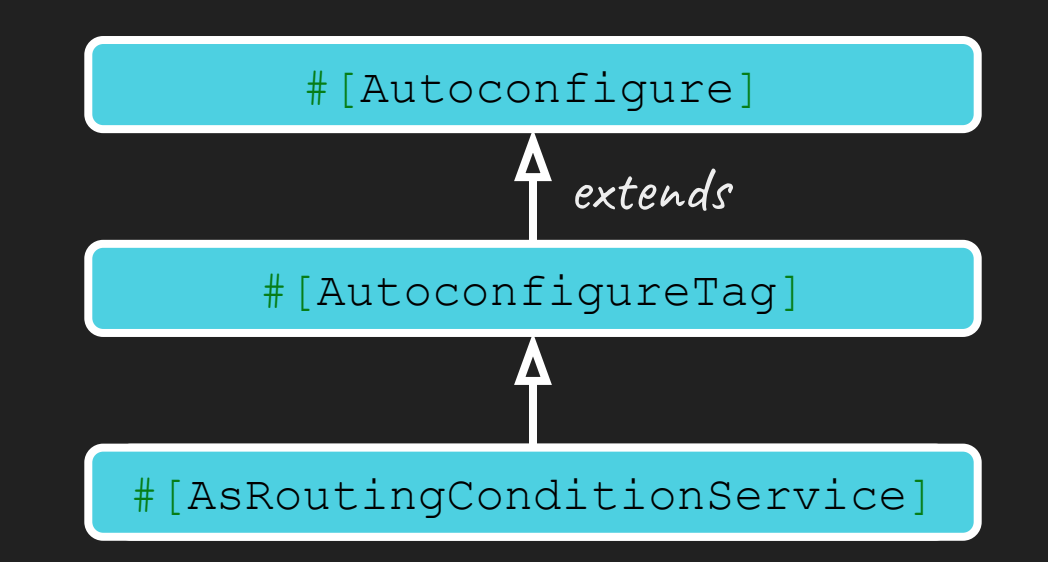

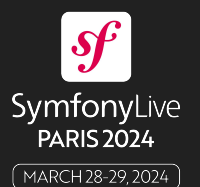

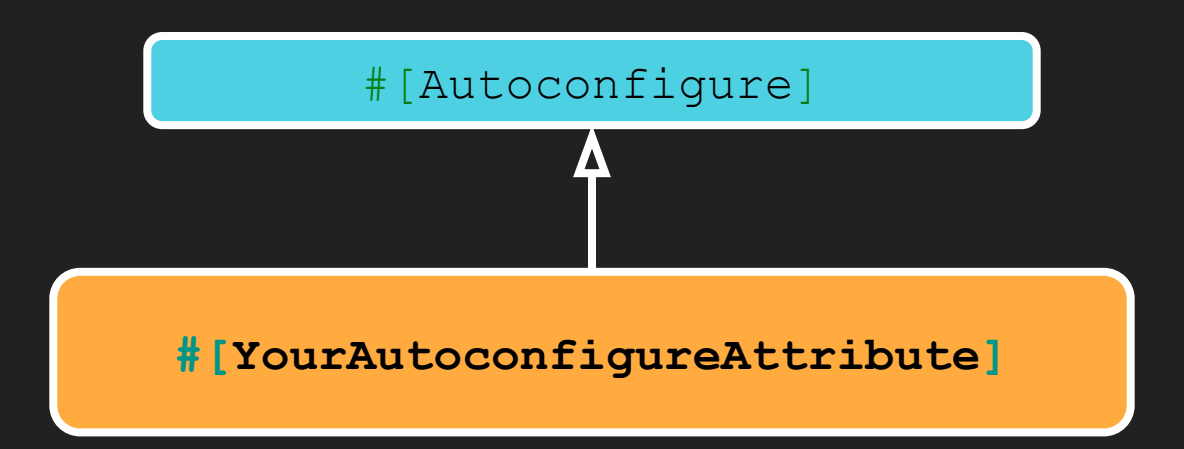

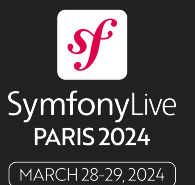

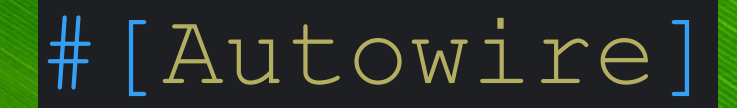

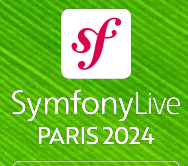

MARCH 28-29, 2024

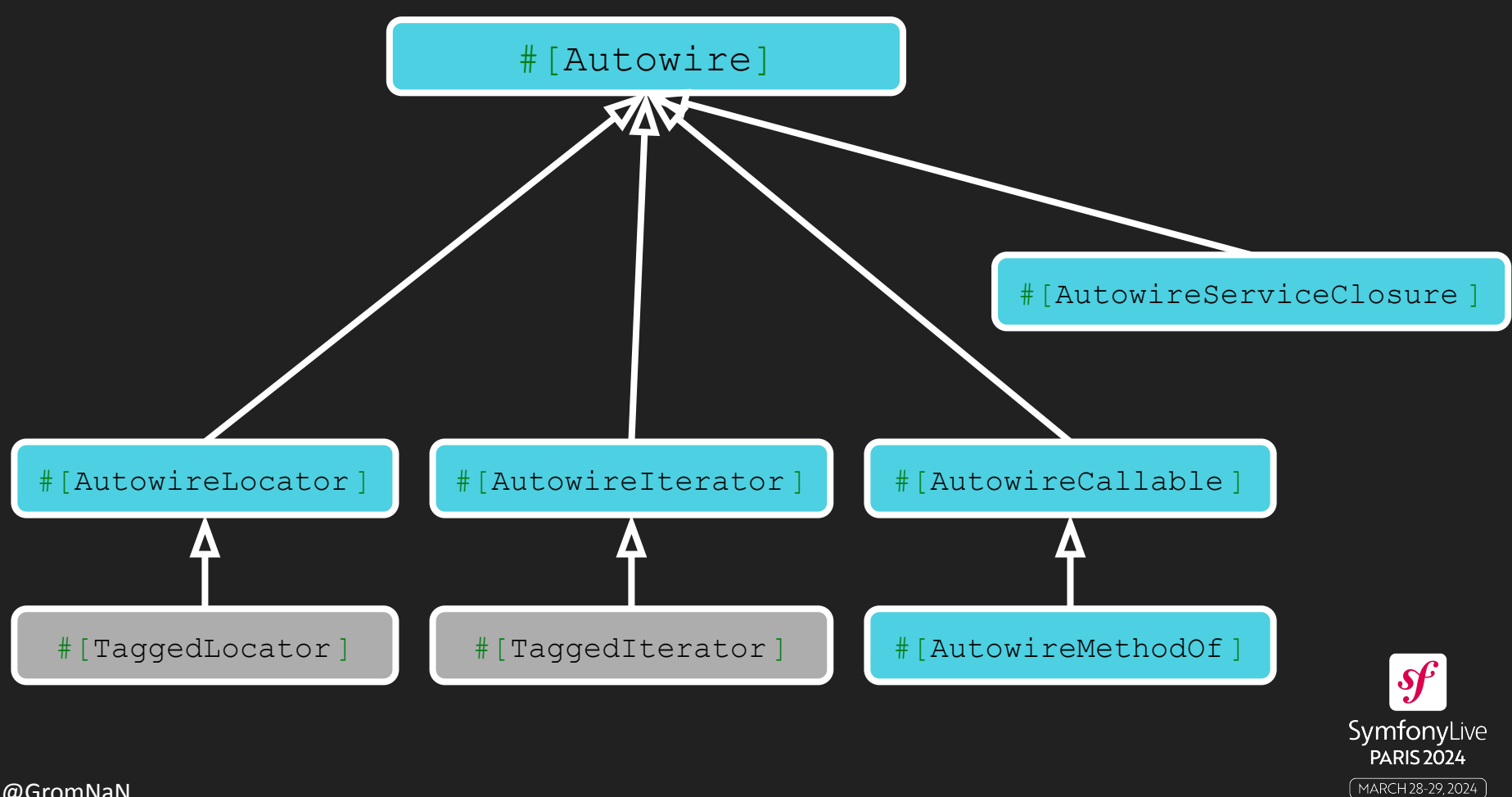

```
@GromNaN
}#[AsController]
   class IndexController
        public function __construct(
           private JokeRepository $jokeRepository
        #[Route('/jokes/', name: 'joke_index')]
        public function __invoke(): array
           return
                'jokes' => $this->repository->findAll(),
            ];
```
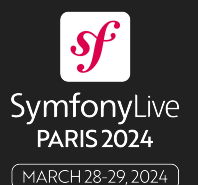

```
#[AsController]
class IndexController
   public function    construct(
         /** @see JokeRepository::findAll() */
         #[AutowireCallable(
            service: JokeRepository:: class,
             method: 'findAll'
         private \Closure $findAllJokes,
     ) {}
```
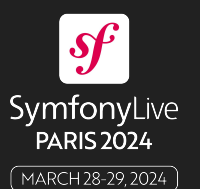

```
#[AsController]
class IndexController
     #[Route('/jokes/', name: 'joke_index')]
     public function __invoke(): array
        return [
             'jokes' => ($this->findAllJokes)(),
        ];
                           Appel de la Closure
```
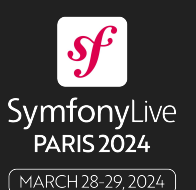

```
#[AsController]
class IndexController
    public function construct(
         /** @see JokeRepository::findAll() */
         #[AutowireMethodOf(
              service: JokeRepository::class
         private \Closure $findAll,
      \{ \}Nom de la méthode 
                           à injecter
```
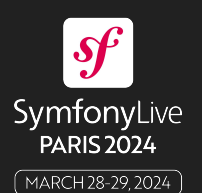

```
#[AsController]
                                     Autowire en paramètre
class IndexController
                                         de contrôleur #[Route('/jokes/')]
      #[Template(...)]
     public function __invoke(
           #[AutowireMethodOf(service: JokeRepository::class)]
           \Closure $findAll,
      ): array
          return
               'jokes' => (\frac{5}{1}indAll)(,
           ];
                                                                       \boldsymbol{\mathcal{S}}\!FSymfonyLive
                                                                      PARIS 2024
```
MARCH 28-29, 2024

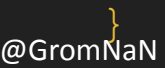

```
class IndexControllerTest extends TestCase
                                                       Simple Closure de test
         public function testInvoke()
             $findAll = fn () => ['joke1', 'joke2'];
              $controller = new IndexController();
              $this->assertSame(
                  [ 'jokes' \Rightarrow ['joke1', 'joke2'] ], $controller($findAll)
              );
                                                                            \mathcal{S}^{\mu}Invocation directe
                                                                         SymfonyLive
                                               du contrôleurPARIS 2024
@GromNaN
                                                                         MARCH 28-29, 2024
```
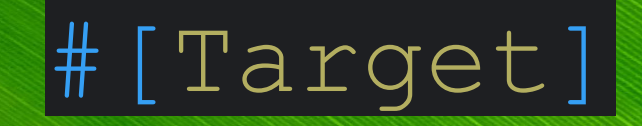

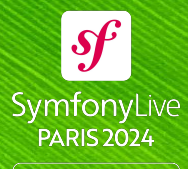

MARCH 28-29, 2024

```
# config/packages/framework.yaml
framework:
  http client:
       scoped clients:
            githubApi:
                scope: 'https://api\.github\.com'
                headers:
                    Accept: 'application/vnd.github.v3+json'
                                      Nom de client
```
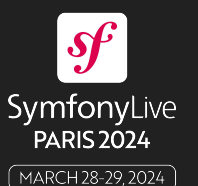

use Symfony\Component\DependencyInjection\Attribute\Target; use Symfony\Contracts\HttpClient\HttpClientInterface;

class GitHubDownloader

```
 public function __construct(
     #[Target('githubApi')]
     private HttpClientInterface $httpClient
                                 Nom de client
```
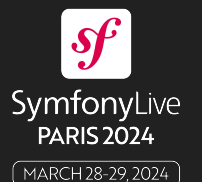

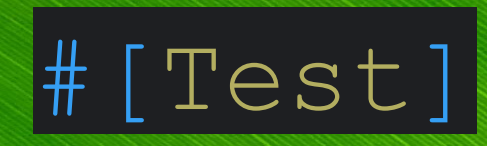

## à partir de PHPUnit 10

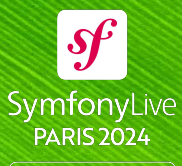

@GromNaN

MARCH 28-29, 2024

- *\* @test*
- *\* @group slow*
- *\* @dataProvider method*
- *\* @testWith [0, 1]*
- 
- *\* @testdox*
- 

#[Test] #[Group('slow')] #[DataProvider('method')]  $\#$ [TestWith( $[0, 1]$ )] #[TestWith([2, 3])] #[Testdox]

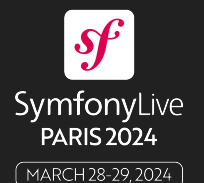
```
 * @testWith [0, 0, 0]
```
 *\* @testdox Substracting \$b from \$a results is \$expected \* @test*

public function substract(int \$expected, int \$a, int \$b)

```
 $this->assertSame($expected, $a - $b);
```
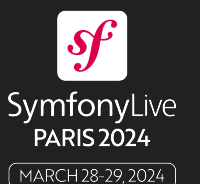

#### $#$ [

```
TestWith([0, 0, 0]),
  TestWith([0, 1, 1]),
  TestWith([-1, 0, 1]),
   TestDox('Substracting $b from $a results is $expected'),
   Test
public function substract(int $expected, int $a, int $b)
```

```
 $this->assertSame($expected, $a - $b);
```
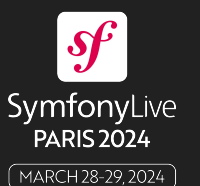

```
#[TestWith([0, 0, 0])]
#[TestWith([0, 1, 1])]
#[TestWith([-1, 0, 1])]#[TestDox('Substracting $b from $a results is $expected')]
#[Test]
```

```
public function substract(int $expected, int $a, int $b)
    $this->assertSame($expected, $a - $b);
```
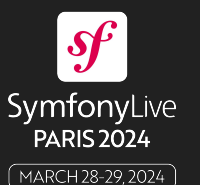

#### namespace PHPUnit\Framework\Attributes;

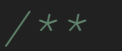

- *\* @no-named-arguments Parameter names are not covered \* by the backward compatibility promise for PHPUnit*
- #[Attribute(Attribute::*TARGET\_CLASS*|Attribute::*TARGET\_METHOD*)] final readonly class TestDox

public function \_\_construct(private string \$text) {}

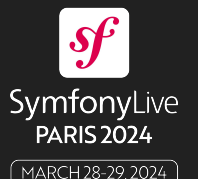

- *\* @before*
- *\* @after*
- *\* @beforeClass*
- *\* @afterClass*
- 

#[Before] #[After] #[BeforeClass] #[AfterClass]

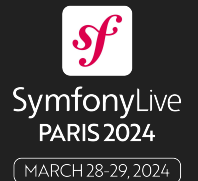

# # [AsTwigFunction]|

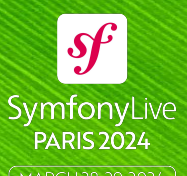

class AppExtension extends \Twig\Extension\AbstractExtension

```
 public function reverse(string $value): string
     return strrev($value);
 public function getFunctions(): array
```

```
return
```
];

```
 new TwigFunction('reverse', $this->reverse(...)),
```
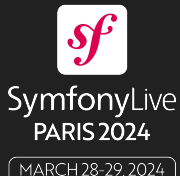

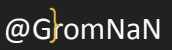

```
class AppExtension
```

```
 #[AsTwigFunction('reverse')]
 public function reverse(string $value): string
     return strrev($value);
```
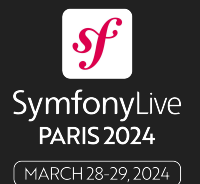

### composer require **zenstruck/twig-service-bundle**

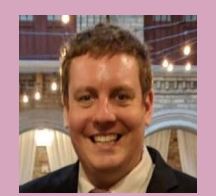

Ce bundle vous est offert par Kevin Bond (@kbond)

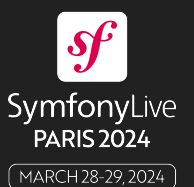

#### Create attributes AsTwigFilter, AsTwigFunction and AsTwigTest to ease  $\frac{1}{\text{Edt}}$ extension development #3916

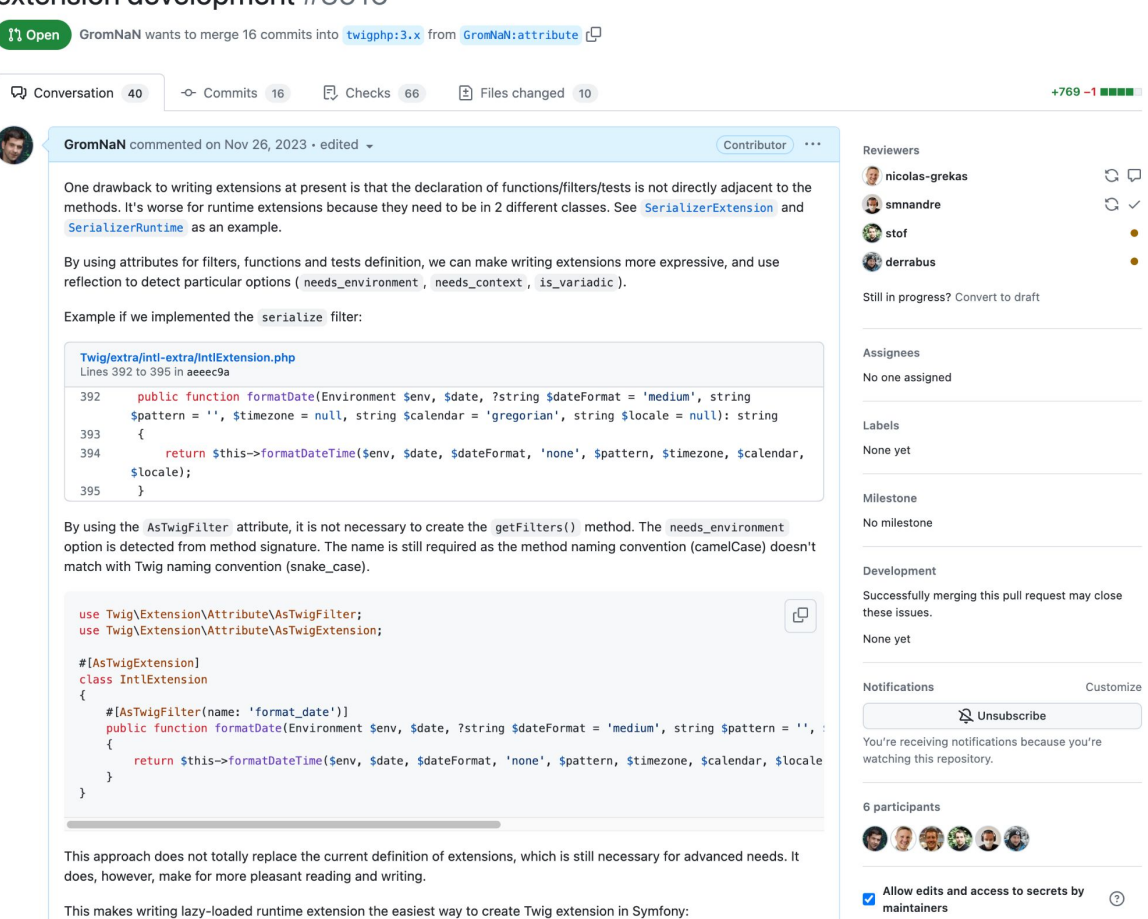

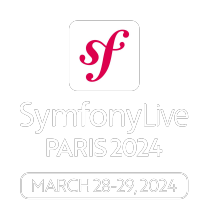

@GromNaN

ี เ

symfony/symfony#52748

# Rénover  $\textsf{les} \, \texttt{/*}$  Cannotation \*/ en # [Attribute] avec rector

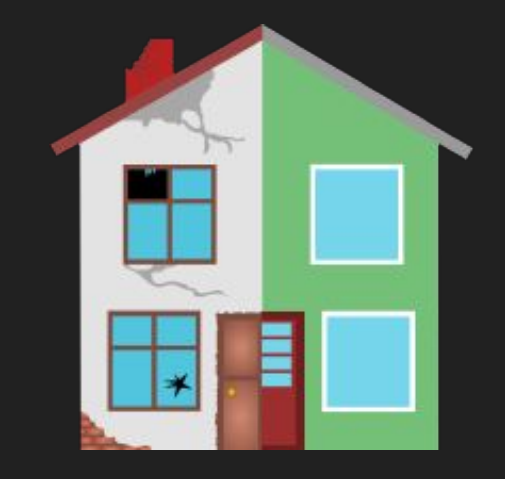

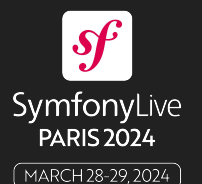

## Où trouver cette présentation

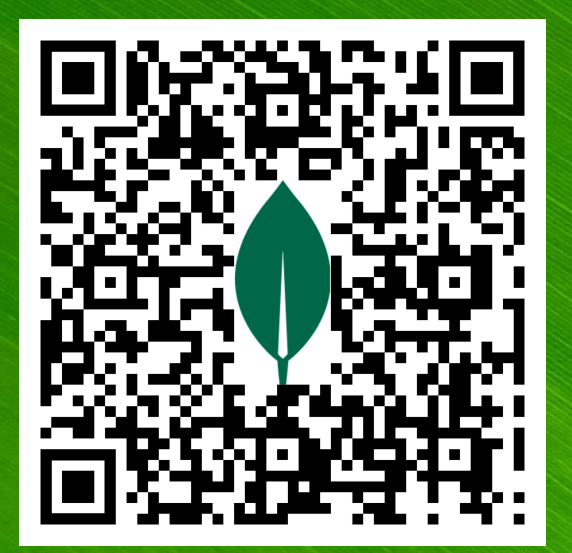

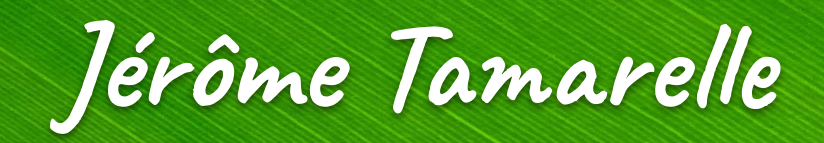

## @GromNaN

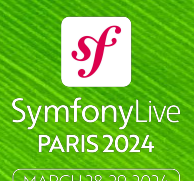